#### **5.- OPERACIONES CON MONOMIOS**

#### **MONOMIOS SEMEJANTES**

 Dos **monomios** son **semejantes** cuando tienen la **misma parte literal**. **Ejemplos** 

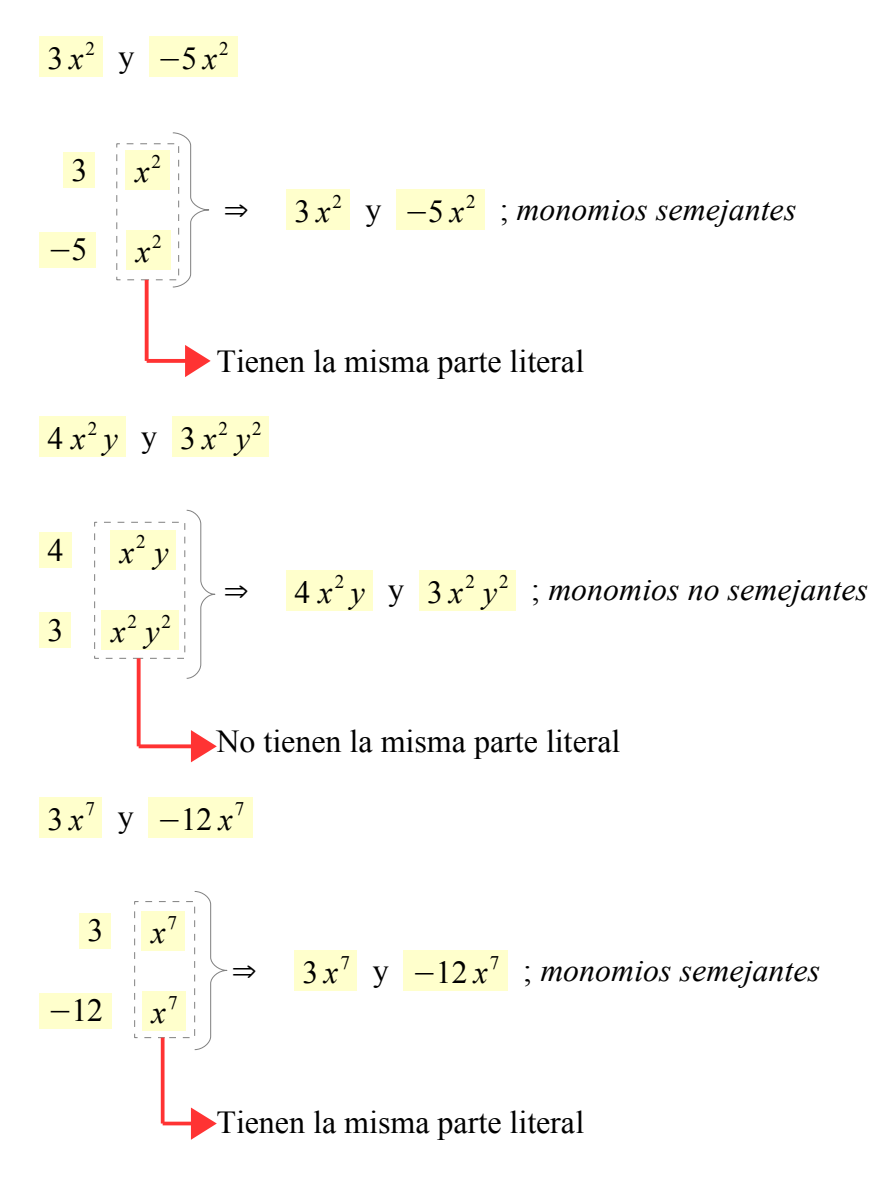

## **SUMA Y RESTA DE MONOMIOS SEMEJANTES**

Sólo podemos sumar o restar monomios semejantes.

#### **Suma**

Sumamos sus coeficientes y dejamos la misma parte literal.

#### **Resta**

Restamos sus coeficientes y dejamos la misma parte literal.

 La suma o la resta de dos monomios semejantes **es otro monomio semejante**. **Ejemplos** 

 $2 v + 7 v = 9 v$ 

 $-4 x + 2 x = -2 x$ 

 $3x^2y+4x^2y=7x^2y$ 

**Calculadora** *Qalculate*  $3 x \begin{bmatrix} 2 & y & + & 4 & x & 2 & y & = \end{bmatrix}$ 

 $\sqrt{5x^2y+2xy^2} \rightarrow$  *No son monomios semejantes. No es posible la suma.* 

3*a*−5*a*=−2*a*

 $-7x^2+9x^2=2x^2$ 

 $-3x^4 - 8x^4 = -11x^4$ 

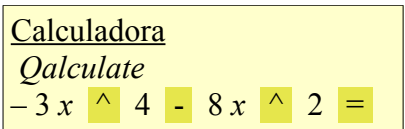

## **MULTIPLICACIÓN DE MONOMIOS**

- · Se multiplican los **coeficientes**.
- · Se multiplican las **partes literales** teniendo en cuenta las reglas del producto de potencias de la misma base.
- · El producto de dos monomios **es otro monomio**.

**Ejemplos** 

 $3 x \cdot 2 x = 3 \cdot 2 \cdot x \cdot x = 6 x^{1+1} = 6 x^2$ 

$$
4x^3 \cdot 5x^4 = 4 \cdot 5 \cdot x^3 \cdot x^4 = 20x^{3+4} = 20x^7
$$

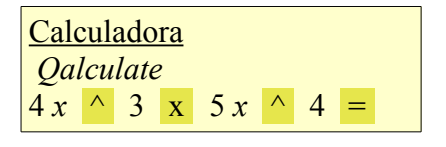

#### **DIVISIÓN DE MONOMIOS**

- · Se dividen los **coeficientes**.
- · Se dividen las **partes literales** teniendo en cuenta las reglas del cociente de potencias de la misma base.
- · El cociente de dos monomios **no siempre es otro monomio**.

 *Para que el cociente de dos monomios sea otro monomio tienen que ser divisibles: el dividendo debe tener, al menos, las mismas letras que el divisor y con exponentes mayores o iguales*. Ejemplos

$$
6x^{6}y^{3}z^{2}:2x^{5}y z = \frac{6}{2}\frac{x^{6}y^{3}z^{2}}{x^{5}y z} = 3x^{6-5}y^{3-1}z^{2-1} = 3xy^{2}z \rightarrow \text{Monomio}
$$

| Calculadora                                             |
|---------------------------------------------------------|
| $Qalculate$                                             |
| $6x \land 6y \land 3z \land 2z \land 2x \land 5y z = 1$ |

$$
-8x^2y^5:4x^6y^2z = \frac{-8}{4}\frac{x^2y^5}{x^6y^2z} = -2x^{-4}y^3z^{-1} = \frac{-2y^3}{x^4z} \rightarrow No \text{ es monomio}
$$

### **POTENCIAS, DE EXPONENTE NATURAL, EN MONOMIOS**

- · Se eleva el **coeficiente** a la potencia.
- · Se eleva la **parte literal** a la potencia, teniendo en cuenta las reglas de potencia de una potencia.

 · La potencia de exponente natural de un monomio **es otro monomio**. **Ejemplos** 

$$
(3x^3)^2 = 3^2 \cdot (x^3)^2 = 9x^6
$$

Calculadora *Qalculate* ( 3 *x* ^ 3 ) ^ 2 =

$$
\left(-2x^4\right)^3 = (-2)^3 \cdot \left(x^4\right)^3 = -8x^{12}
$$

**Calculadora** *Qalculate*  $\begin{bmatrix} (-2 x)^{1} & 4 \end{bmatrix}$   $\begin{bmatrix} 4 & 3 \end{bmatrix}$ 

# **OPERACIONES COMBINADAS CON MONOMIOS Jerarquía de las operaciones**

 $1.$ <sup>o</sup>  $[\square]$  y  $(\square)$ 

2. 
$$
\times
$$
 y :  $\rightarrow$  por orden

 $3.^\circ + v -$  *por orden* 

Ejemplo

$$
2x \cdot (5x \cdot 2x^2) - 15x^4 \cdot (10x^5 \cdot 2x^3) = 2x \cdot 10x^3 - 15x^4 \cdot 5x^2 = 20x^4 - 3x^2
$$

Calculadora *Qalculate*  $2x x x (5x x 2x | 2)$  - 15  $x (4 / (10x 5 / 2x 3))$  =

[Ejercicio propuesto 17, 18, 19, 20, 21, 22](file:///Users/damiangomezsarmiento/Documents/UNIDADES%20DIDA%CC%81CTICAS%20INTEGRADAS.pdf/MATEMA%CC%81TICAS%202%C2%BA%20ESO.pdf/EXPRESIONES%20ALGEBRAICAS.pdf/EXPRESIONES%20ALGEBRAICAS.%20Ejercicios/EJERCICIOS%20PROPUESTOS.odt) → [Ejercicio resuelto 17, 18, 19, 20, 21, 22](file:///Users/damiangomezsarmiento/Documents/UNIDADES%20DIDA%CC%81CTICAS%20INTEGRADAS.pdf/MATEMA%CC%81TICAS%202%C2%BA%20ESO.pdf/EXPRESIONES%20ALGEBRAICAS.pdf/EXPRESIONES%20ALGEBRAICAS.%20Ejercicios/EJERCICIOS%20RESUELTOS.odt)

Enlace interactivo: *[Monomios-Semejantes 1, 2](http://www.maralboran.org/web_ma/algebraconpapas/recurso/index.htm)* Enlace interactivo: *[Monomios-Suma 1, 2, 3, 4, 5](http://www.maralboran.org/web_ma/algebraconpapas/recurso/index.htm)* Enlace interactivo: *[Monomios-Producto 1, 2, 3, 4, 5, 6](http://www.maralboran.org/web_ma/algebraconpapas/recurso/index.htm)* Enlace interactivo: *[Monomios-División 1, 2, 3, 4, 5, 6](http://www.maralboran.org/web_ma/algebraconpapas/recurso/index.htm)* Enlace interactivo: *[Monomios-Potencias 1, 2, 3, 4](http://www.maralboran.org/web_ma/algebraconpapas/recurso/index.htm)* Enlace interactivo: *[Monomios-Mezcla 1, 2, 3, 4, 5](http://www.maralboran.org/web_ma/algebraconpapas/recurso/index.htm)*

De *[Álgebra con papas. JOSÉ ANTONIO ORTEGA](http://www.maralboran.org/web_ma/algebraconpapas/recurso/index.htm)*

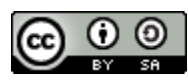

**6.**  $\bullet$  5.- Operaciones con monomios by Damián Gómez Sarmiento is licensed under a **Creative Commons Reconocimiento-CompartirIgual 4.0 Internacional License**